# **Advanced Placement (AP) in DARS and Transferology**

**Advanced Placement Examination courses and scores can be encoded in DARS and displayed in Transferology. In the examples below, the Examination is used as the course and the score as the grade.** 

Encoding occurs in four places:

- $\triangleright$  Source Institutional Reference Table
- $\triangleright$  Target Institutional Reference Table
- $\triangleright$  Transfer Articulation Table
- $\triangleright$  Audit Grade Table

AP scores of 3, 4, and 5 are successful scores. Instructions for encoding AP exams are defined by your campuses policy for specific AP exams, and in some cases, the successful score level.

**NOTE**: Advanced Placement in DARS is not a FICE institution. It will not export. If you are using the Export process to populate the Education tab for students in ISRS, you must manually enter the accepted course and credit

#### **Source Institutional Reference Table**

Identify the source for Advanced Placement on the General tab of the Institutional Reference Table. The SourceID is < **AP** > (this is not FICE defined), the Report InstID is a unique identifier, and the SPEEDE InstIDQ is set to < **ZZ** > (Other). Status set to "Normal Processing" to display in Transferology.

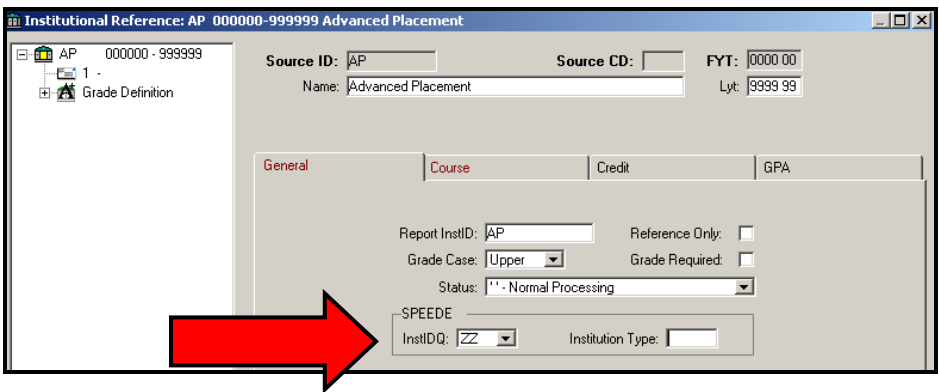

Course tab values: Mask of < **AA99** >, Department Begin < **1** >, Department End < **2** >, Course Begin < **3** >, Course End < **4** >. Set the BACC value to < **A** > AP Program, and ACTC to  $< X >$  Other.

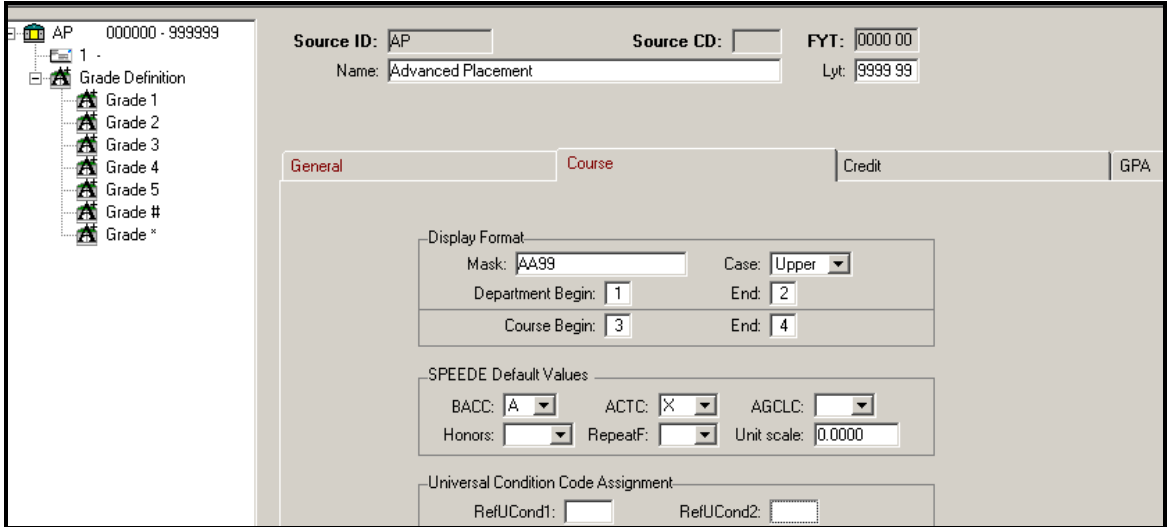

Source Grade definition identifies the scores for AP. The I-to-U box is checked, with grades < **1** > through < **5** >. The Universal Grades are defined as **AP1**, **AP2**, **AP3**, **AP4**, and **AP5**. Assign Universal Condition Codes for each grade. We used: **AP1**, **AP2, AP3**, **AP4**, and **AP5**.

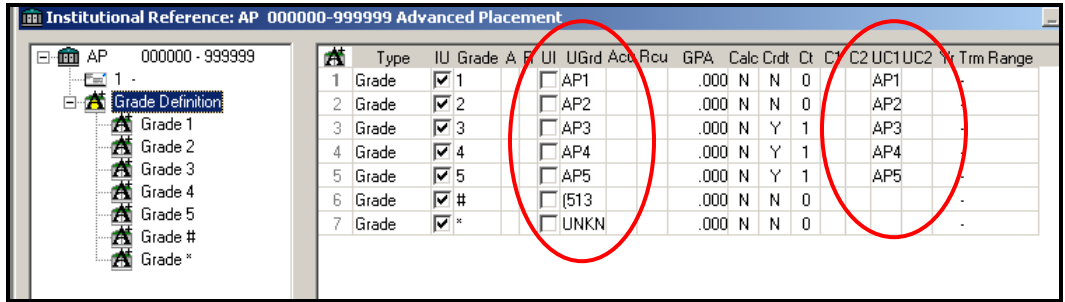

#### **Target Institutional Reference Table**

Add AP **Condition Codes** to your TARGET Master Institutional Reference Grade Table. The Universal Grades of AP1, AP2, AP3, AP4, and AP5 are assigned a unique course condition code. The user defined condition codes of 1, 2, 3, 4 or 5 are matched in transfer rules. .

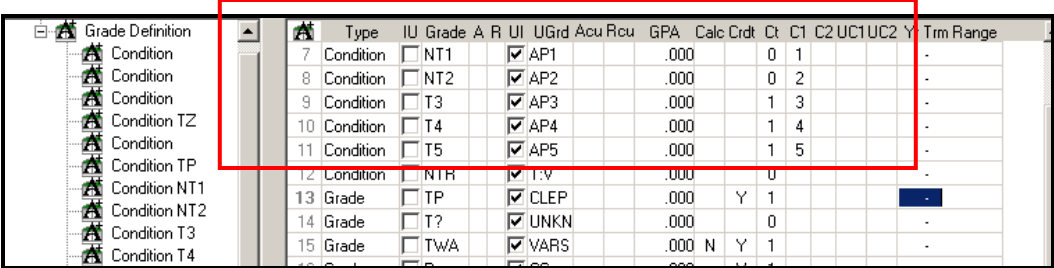

Add the AP course condition codes to your list of Condition Descriptions.

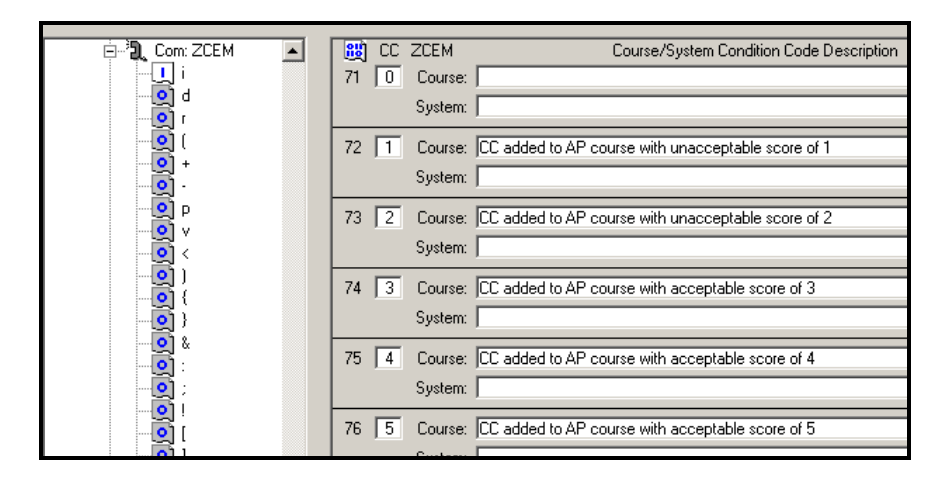

# **Audit Grade Table**

Include the grades assigned to AP scores on the Audit Grade Table. In the example below, Grade table entries for successful AP examinations are T3, T4, and T5. AP grades for non-acceptable grades for AP scores are NT1, and NT2, and carry no GPA Calculation, added credit, or added count.

The Condition codes assigned when this rule is matched (Condg = **T**, **n**) are assigned to these courses as a result of characteristics that the course's grade may have. In this example, Condg of < **T** > appears on each of the grades that is assigned to evaluated transfer work, but not on any grades that are awarded by the home institution. The Condg of < **T** > is set in the driver. The Condg of < **n** > is a user defined condition code and appears on un-successful grades (NT1 and NT2), but not on successful grades.

Knowing that a course has the characteristic of being a transfer course would be important to the residency test in an audit. Knowing that a course has the characteristic of being un-successful would be important in a requirement displaying courses attempted but not successful.

If you are testing either of these characteristics, you should define the condition code(s) assigned to the Advanced Placement successful and un-successful grades.

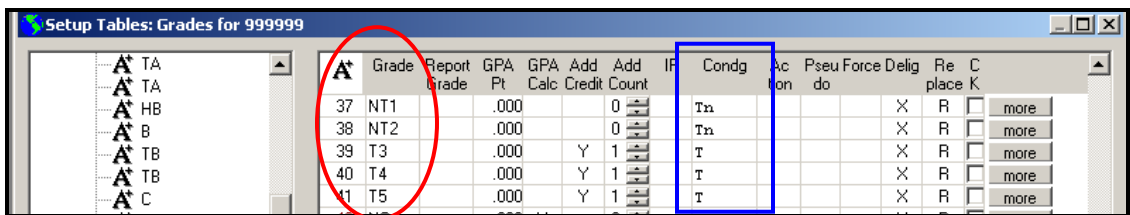

## **Transfer Articulation Table**

Advanced Placement Source courses as identified by CollegeSource will show in Transferology. The Course rule for each exam includes the unique Source identifier and title.

A complete list of source courses and titles is at:

[http://www.dars.mntransfer.org/support/documents/pdf/AdvancedPlacementTitlesUpdat](http://www.dars.mntransfer.org/support/documents/pdf/AdvancedPlacementTitlesUpdateOct2016.pdf) [eOct2016.pdf.](http://www.dars.mntransfer.org/support/documents/pdf/AdvancedPlacementTitlesUpdateOct2016.pdf)

In our example a score of 3 for AP European History (AP43) articulated to 3 credits of HIST 1021. The target course has an F (Force credit) check.

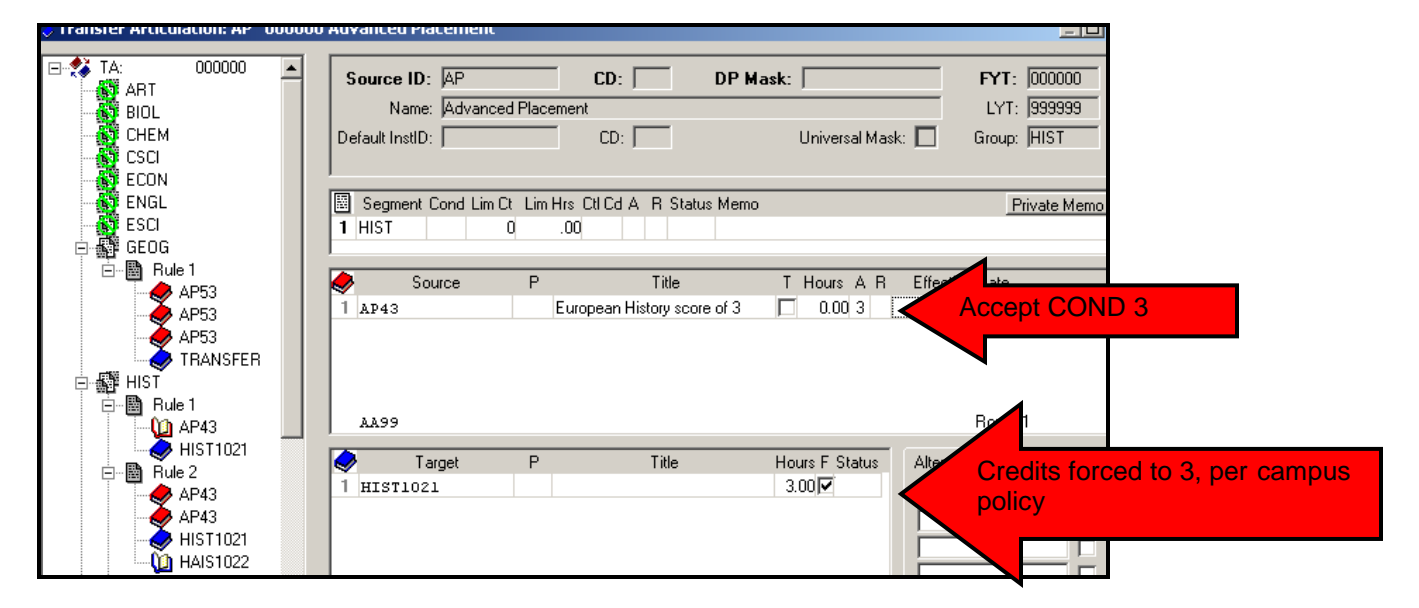

In the example below, the AP43 (European History), with a score of 4 or 5, articulates to 6 credits of HIST 1021 and HIST 1022. The target course credit is F (Force credit) check. Using the Lim Ct of 1, the rule needs only one of the two possible examinations with condition codes of 4 or 5.

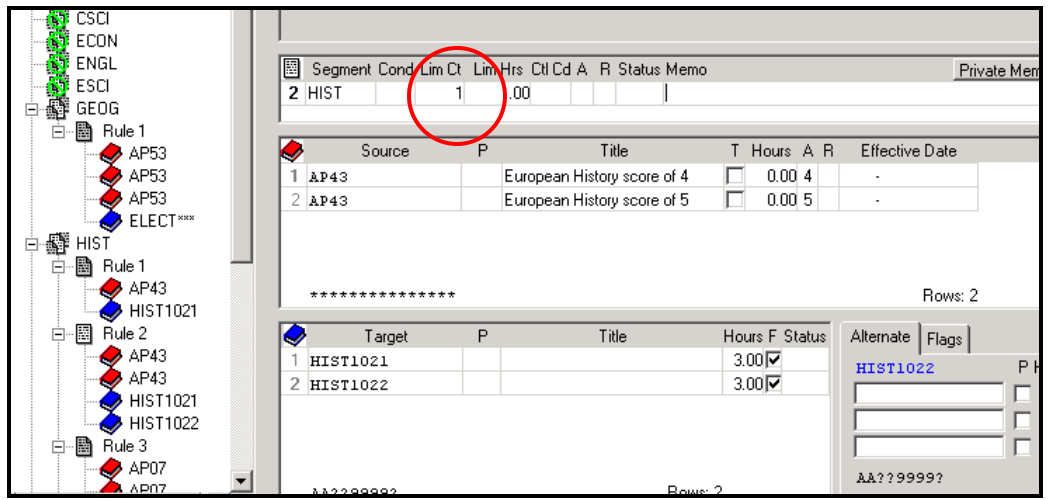

**NOTE**: The American Council on Education (ACE) and the College Board recommend that colleges and universities award credit for AP scores of 3 or higher on any AP Examination. See AP Credit-Granting Recommendations at [http://aphighered.collegeboard.org/setting-credit-placement-policy/credit-granting](http://aphighered.collegeboard.org/setting-credit-placement-policy/credit-granting-recommendations)[recommendations.](http://aphighered.collegeboard.org/setting-credit-placement-policy/credit-granting-recommendations)

In the example below, articulation of AP07 (United States History) is the same for scores of 3, 4, or 5.

Using the Lim Ct of 1, the rule needs only one of the three possible examinations with condition codes of 3, 4, or 5. AP07, with a score of 3, 4, or 5 articulates to HIST2122 and HIST2123.

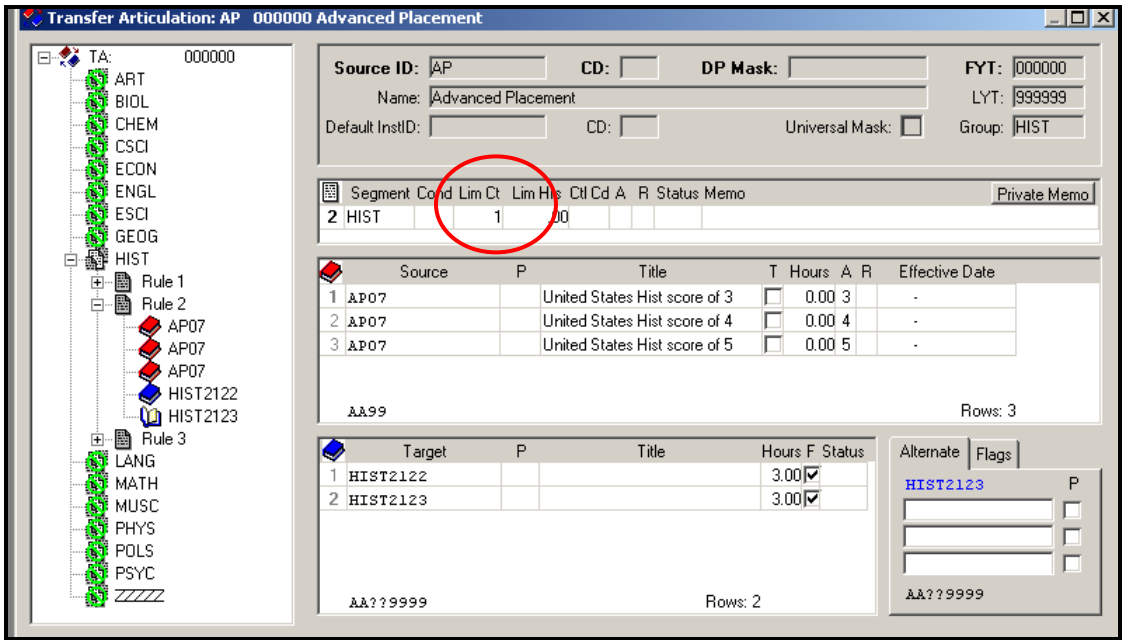

## **Non-acceptable AP examination scores**

The Transfer Articulation table is not complete until you define the unacceptable AP scores of 1 and 2.

The final rules of the AP transfer articulation table accommodate examination scores of 1 or 2. AP examinations with scores of 1 and 2 articulate to the target course of "NO TRANS". The title is used to notify the student that the score of 1 or 2 is below the minimum.

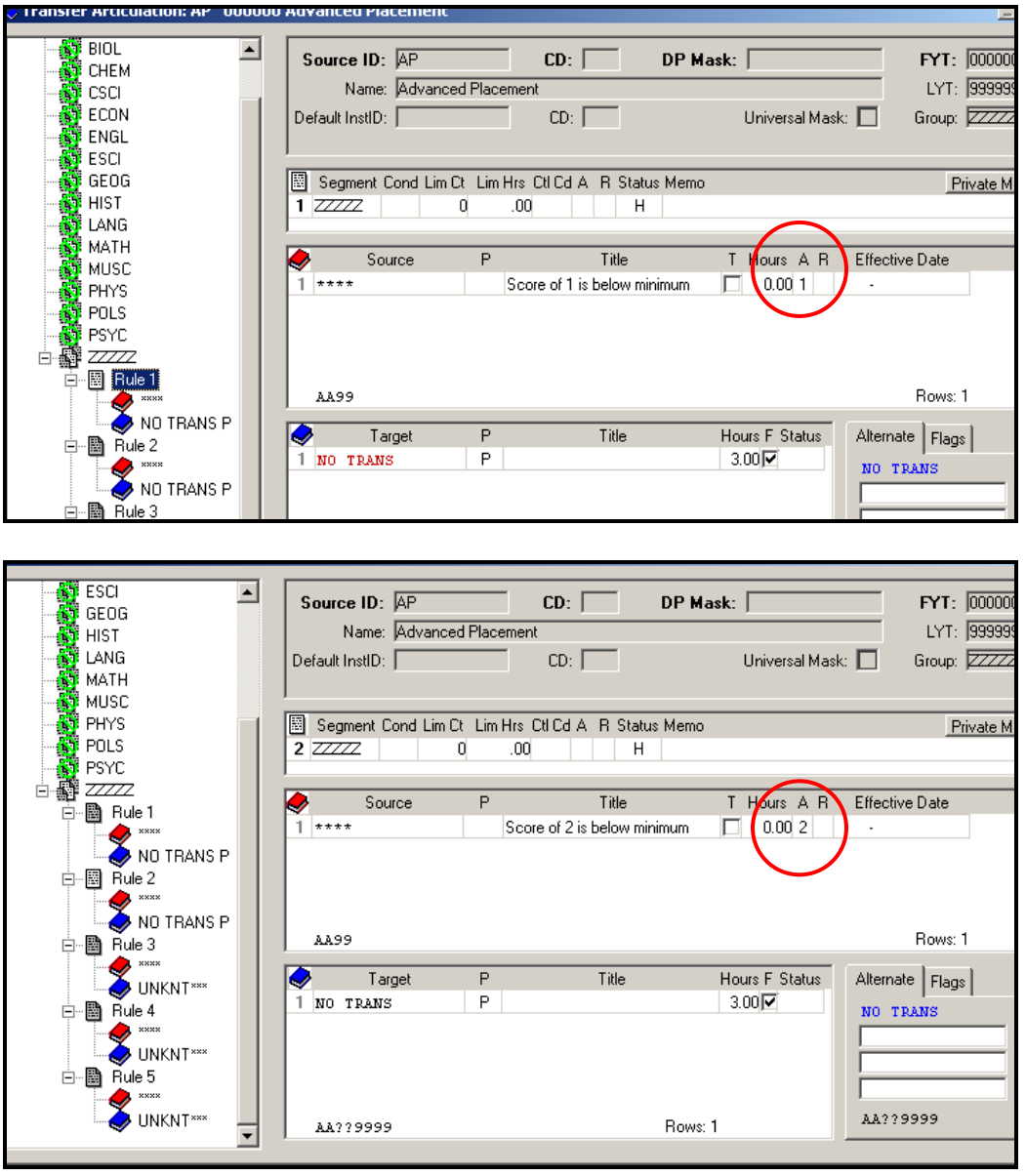

You will also create unknown rules for scores of 3, 4, and 5.

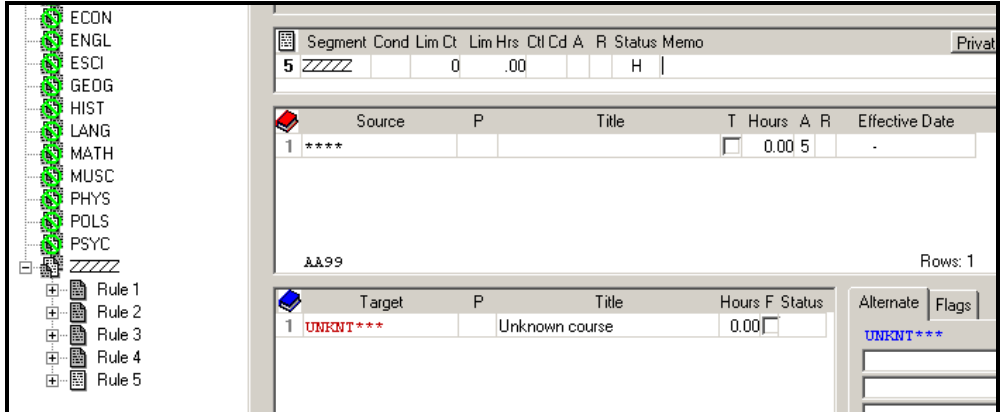

#### **Joe Cool**

In the following example, AP reported scores of 3 for European History, 4 for AP, U.S. Govt. and Politics, and 2 for Macroeconomics.

Note that the Date, Course and Grade are entered on the student record. The student's examination score is the Grade. Credits will be assigned through TA processing.

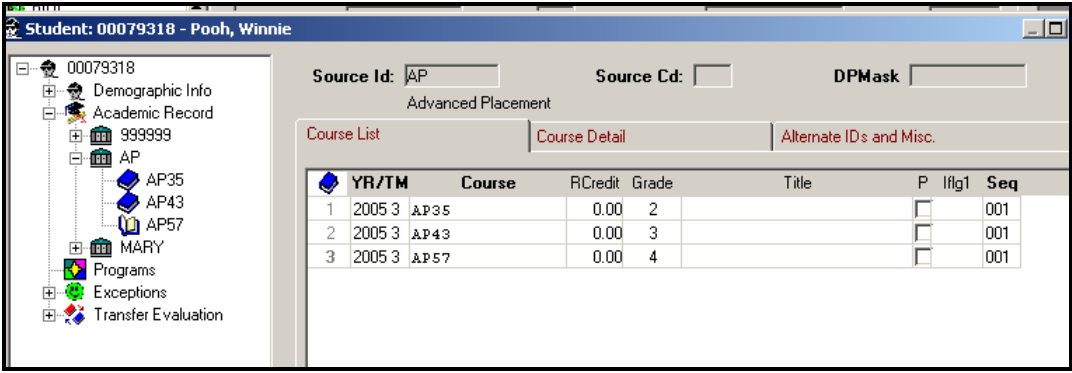

#### **Audit appearance**

The audit below shows the articulations for AP European History (AP43), with a score of 3, U.S. Govt. and Politics (AP57) with a score of 4, and Macroeconomics with a score of 2.

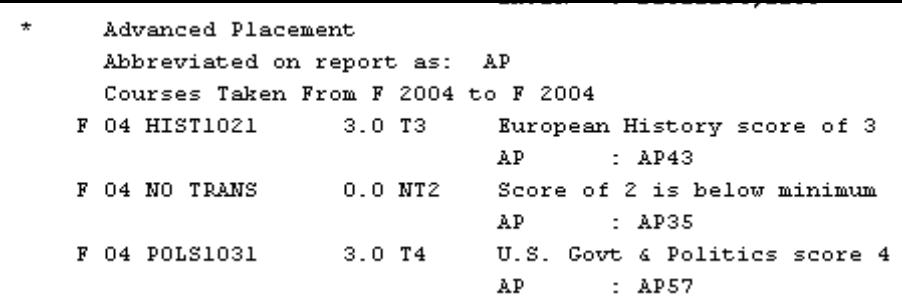

# **Transferology Course Matches Appearance:**

In the example below, the AP examination for Chemistry (AP25) with a score of 3 or better articulates to CHEM1111 and CHEM1112.

> Courses from: AP- Advanced Placement  $\begin{array}{rcl} \bullet\ \texttt{AP25}\ \end{array} \rightarrow\ \texttt{CHEM1111}\,,\ \texttt{CHEM1112}$

Revised: 8/19/14